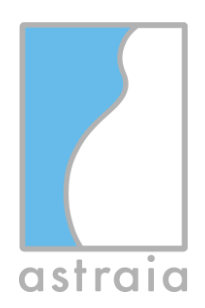

astraia software gmbh Adalperostraße 80 85737 Ismaning Germany

Tel +49 89 540 204 700 Fax +49 89 540 207 799 www.astraia.com info@astraia.com

astraia software gmbh **·** Adalperostraße 80 **·** D-85737 Ismaning

Clienti di astraia software gmbh con astraia software versione 1.27.0 o superiore

# **Avviso di sicurezza 2022-02-02 CAPA AST-7150**

Gentile signore o signora,

Vorremmo informarla come utente/rivenditore di astraia di un possibile bug nel trasferimento dei dati di misurazione, utilizzati per il calcolo dei rischi aneuploidi, da un ecografo in astraia. Questo avviso di sicurezza è stato creato sulla base del caso CAPA "2022-02-02 CAPA AST-7150" (azioni correttive preventive).

#### **Non** sarete influenzati dal possibile bug se

- non si trasferiscono i dati di misurazione da un ecografo
- si trasferisce esattamente un solo valore come misurazione NT
- si trasferisce il valore dell'NT massimo direttamente dall'apparecchio per ecografia
- si trasferisce il singolo valore dell'NT che si desidera utilizzare preselezionato manualmente sull'apparecchio per ecografia

Se nessuno di questi punti si applica a voi, allora vi informeremo qui su

- le condizioni esatte che potrebbero causare il bug
- le azioni esatte che dovreste intraprendere
- i passi che astraia sta facendo per risolvere il bug

Se hai bisogno di ulteriori informazioni o assistenza in relazione a questo incidente, contatta il tuo partner locale o il supporto astraia. Questa notifica di sicurezza sarà riportata anche all'autorità responsabile della tua nazione.

Ci scusiamo per qualsiasi inconveniente causato.

Dr. Uwe Hannemann Direttore Generale astraia software gmbh

Amtsgericht München HRB 95 130 Tax No 143/115/90201

### 17.02.202210.02.2022

page 1 / 3

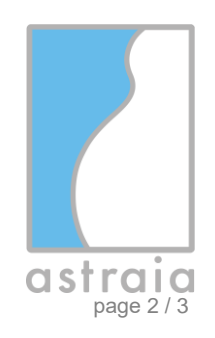

# **Avviso di sicurezza**

## **Software astraia versione 1.27.0 o superiore**

## **Selezione errata dei valori DICOM SR per l'importazione nel software astraia**

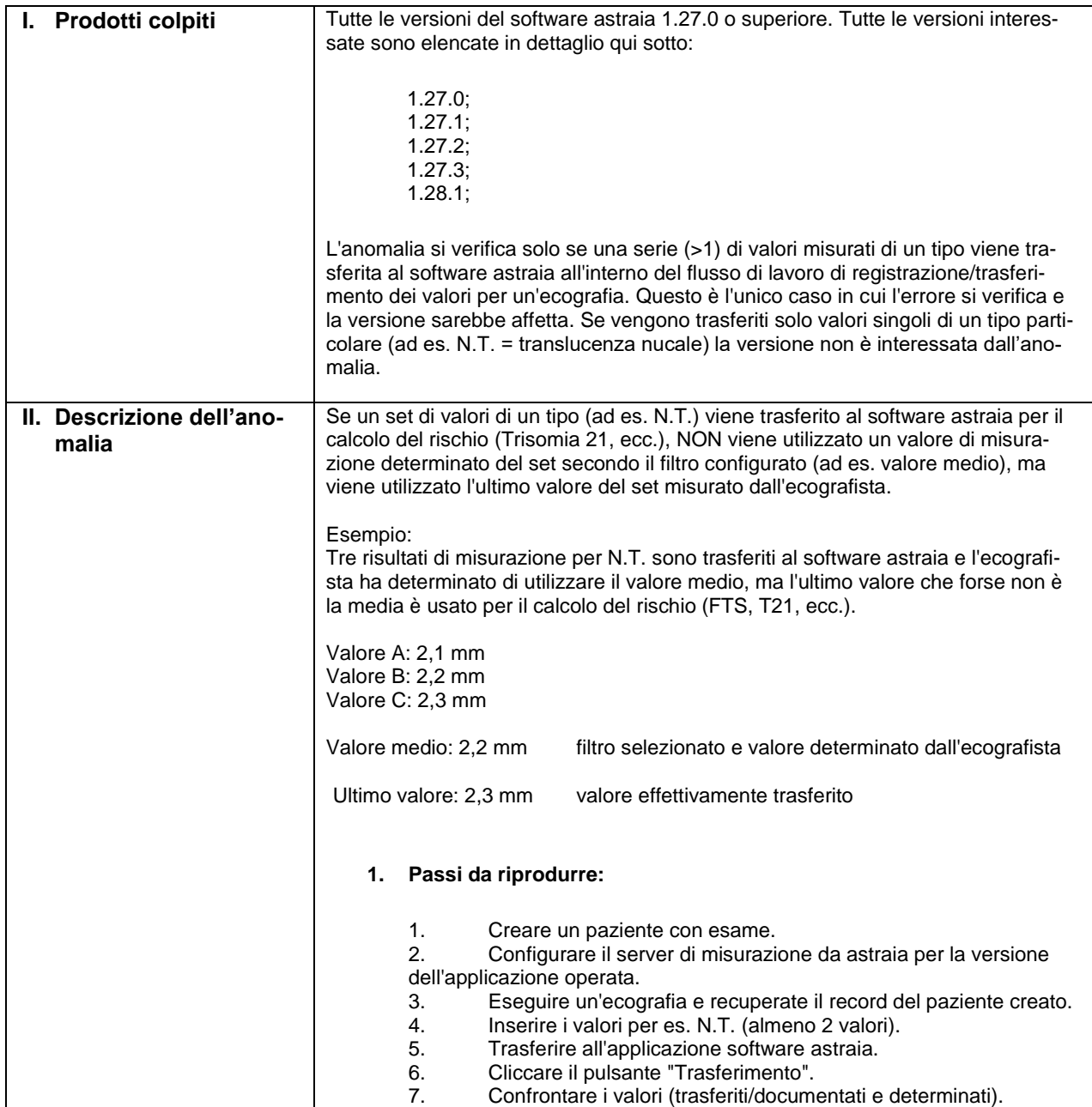

Amtsgericht München HRB 95 130 Tax No 143/115/90201

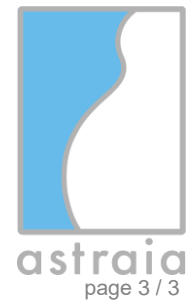

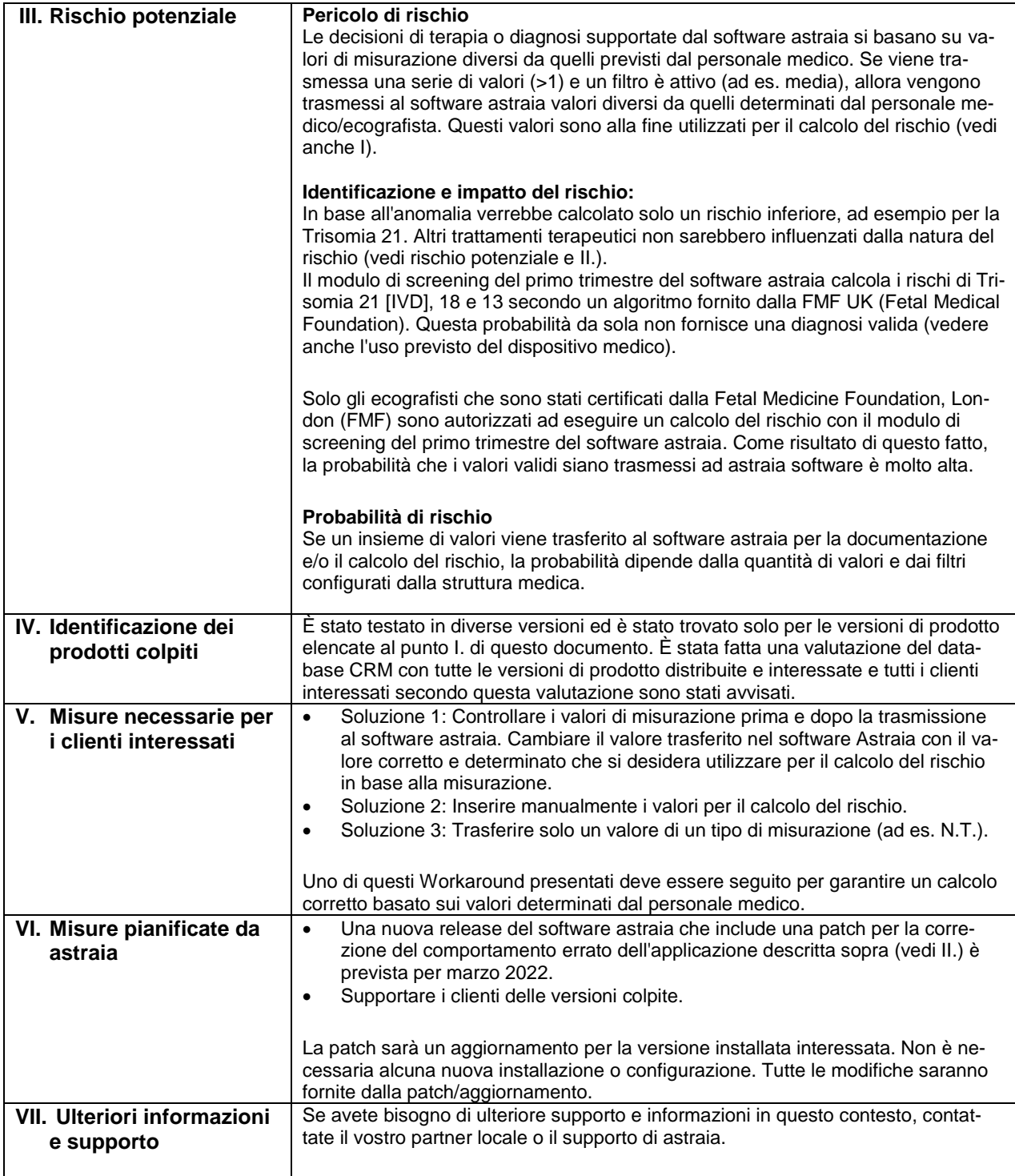

Amtsgericht München HRB 95 130 Tax No 143/115/90201